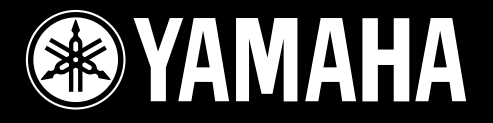

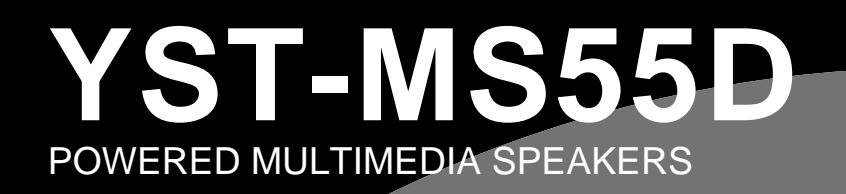

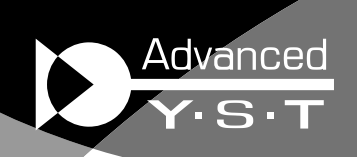

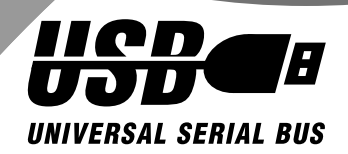

YAMAHA YAMAHA YST-MS55D

YST-MS55D

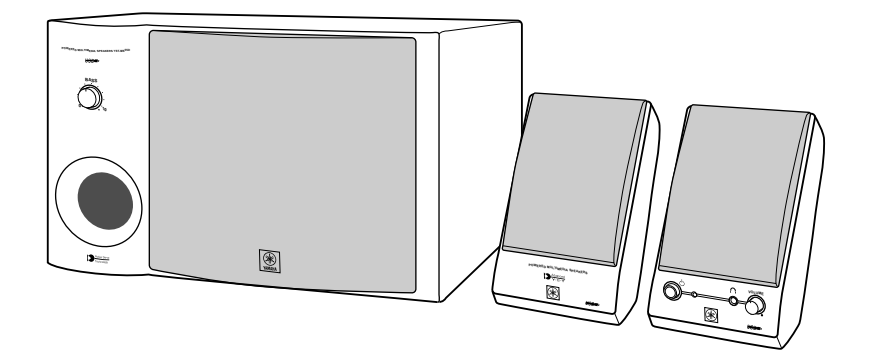

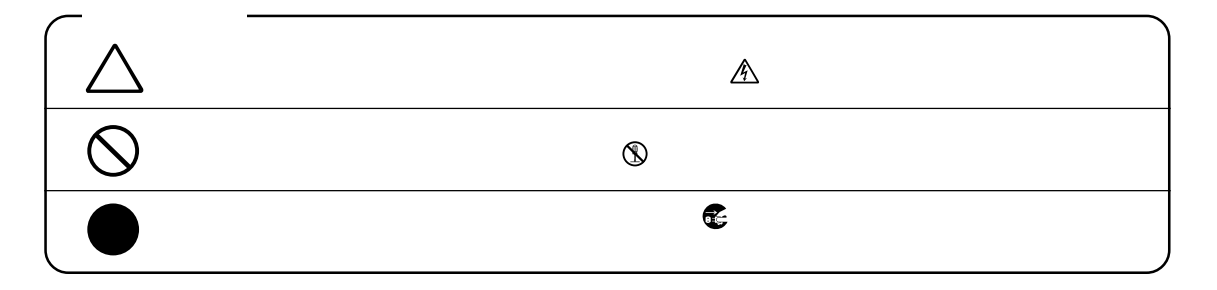

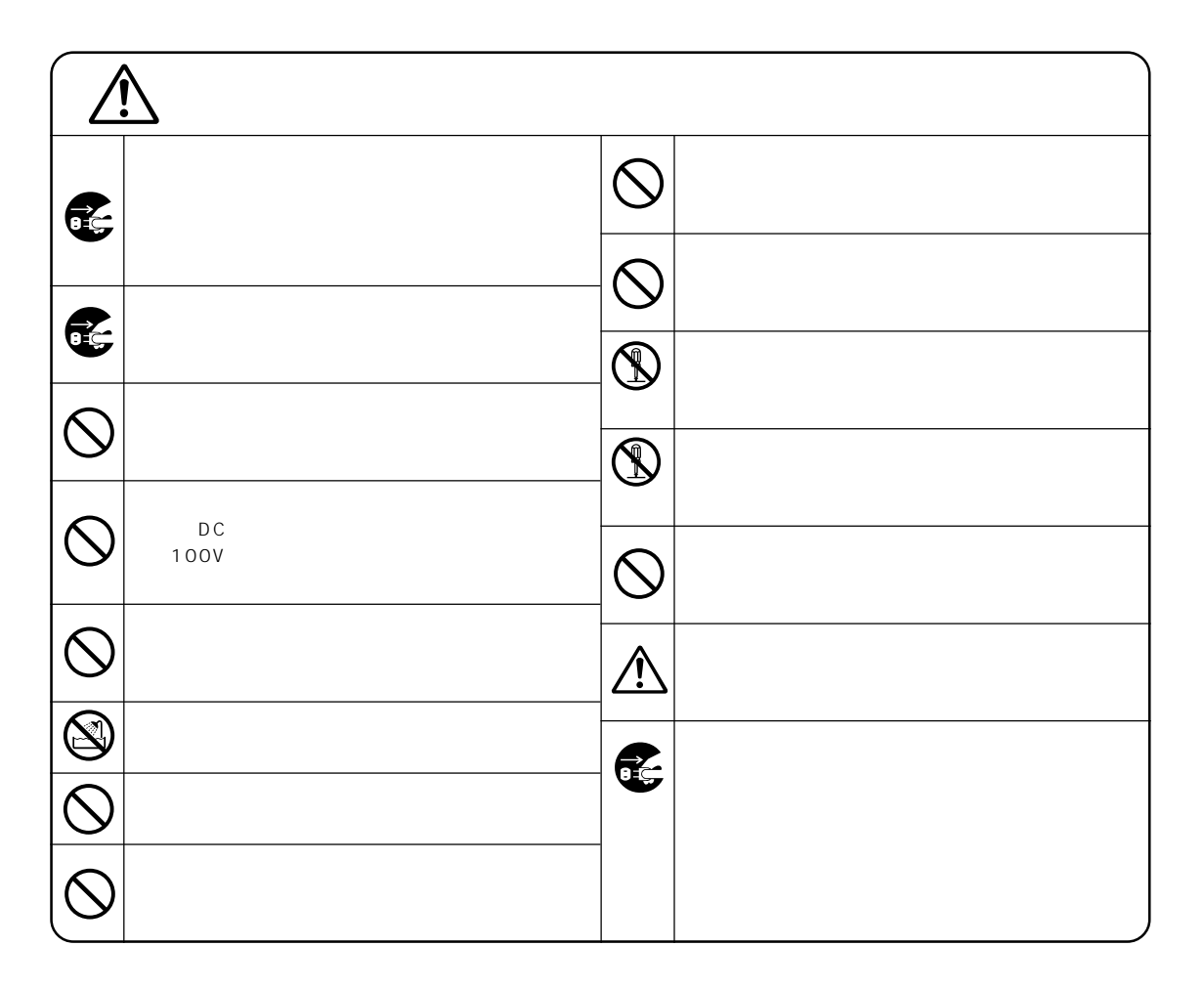

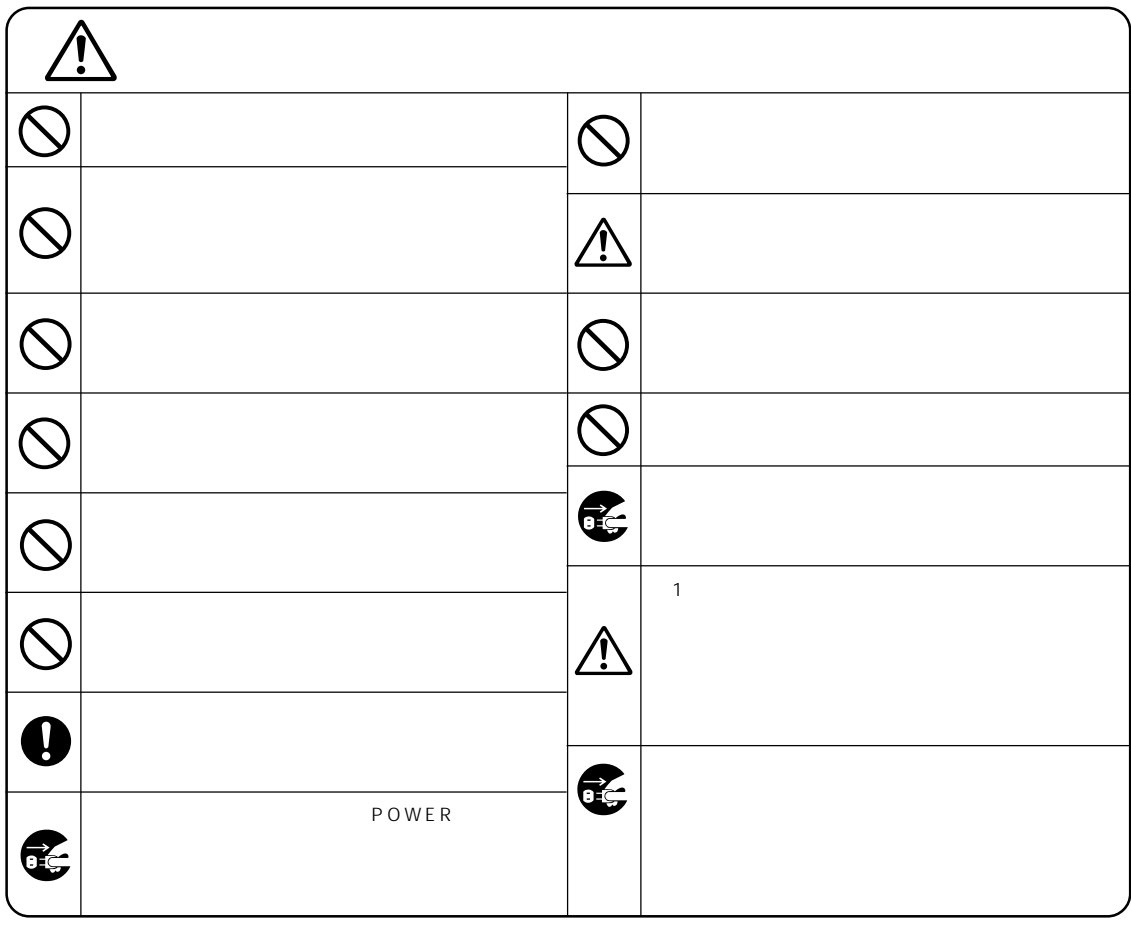

 $\mathcal{O}$ 

ı

POWER

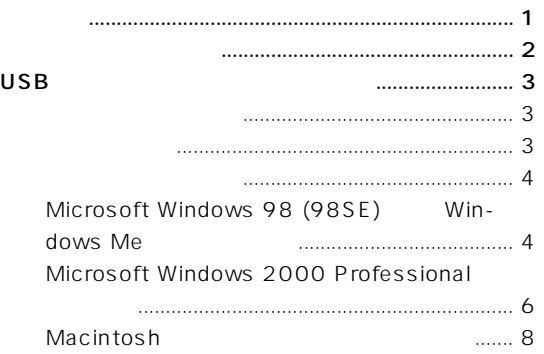

#### USB YST-MS55D

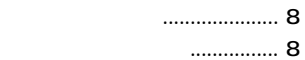

- 
- 
- 
- 

<span id="page-4-0"></span>YST-MS55D

YST-MS55D

USB to the Term contract the Second Contract of the Second Contract of the Second Contract of the Second Contract of the Second Contract of the Second Contract of the Second Contract of the Second Contract of the Second Co

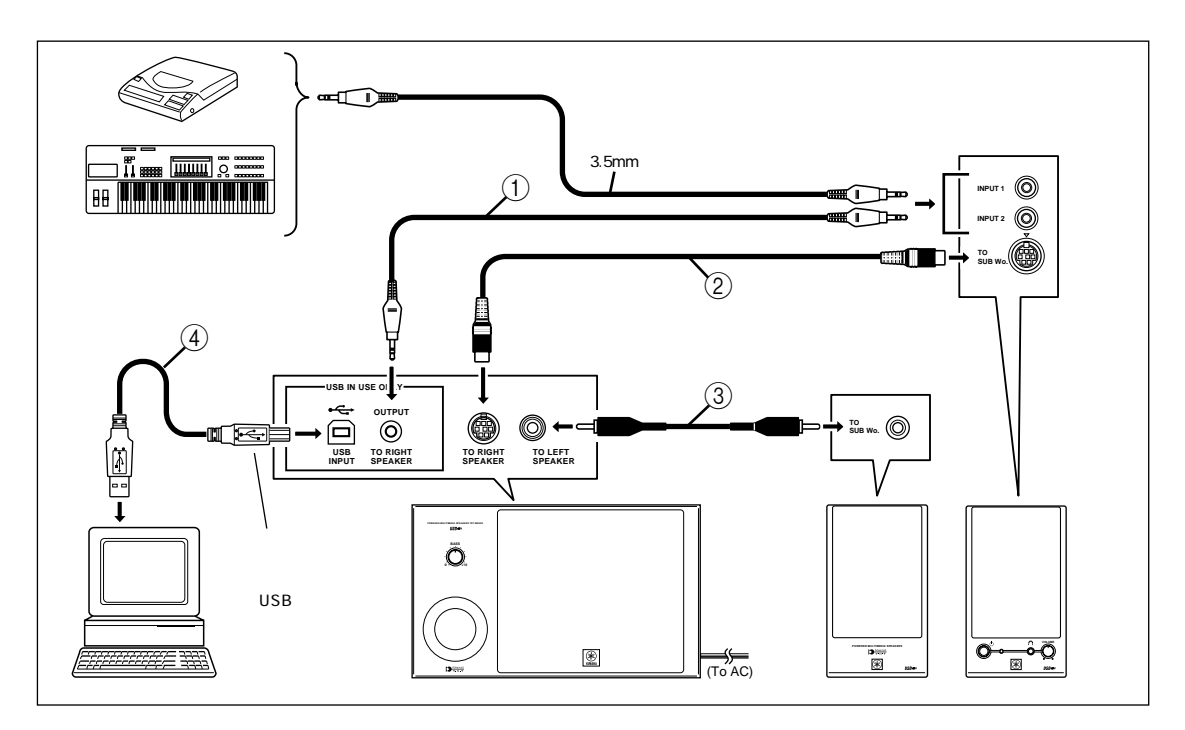

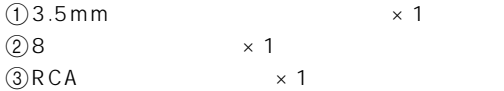

 $40USB \times 1$ 

 $8$ 

 $\mathsf{USB}}$ 

<span id="page-5-0"></span>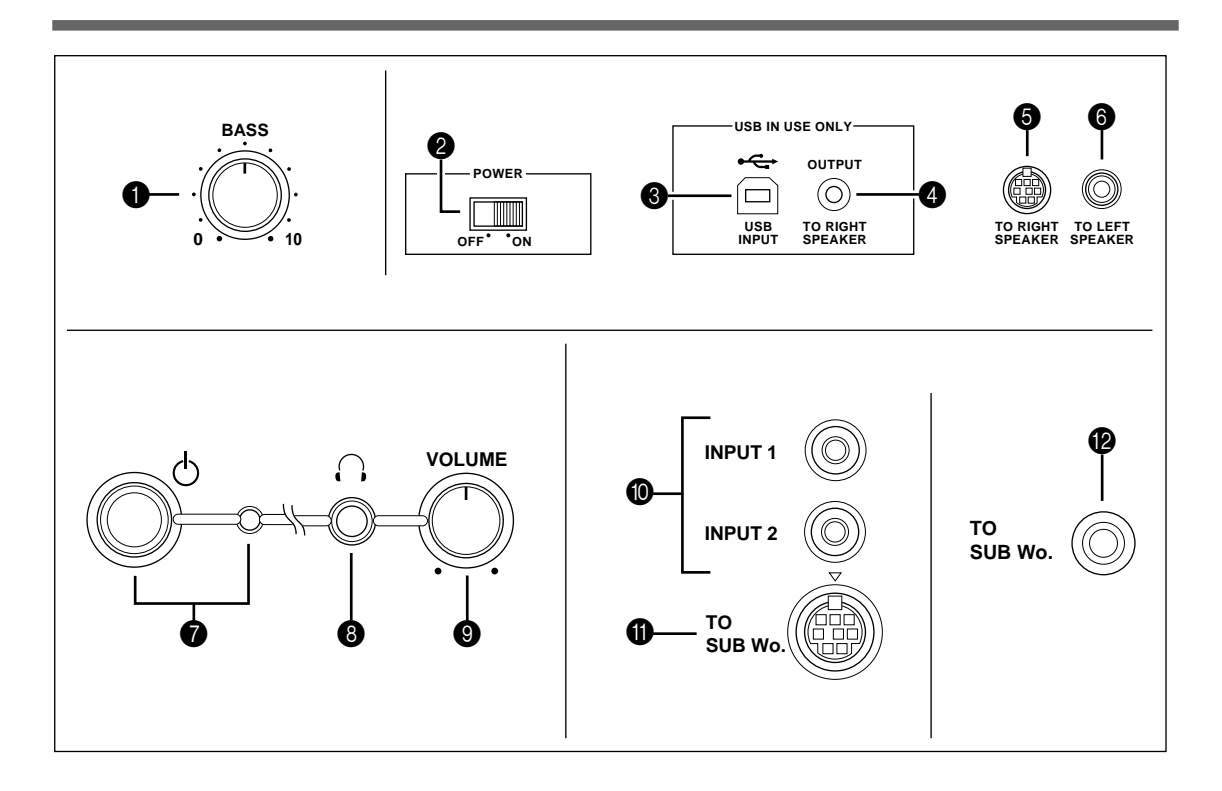

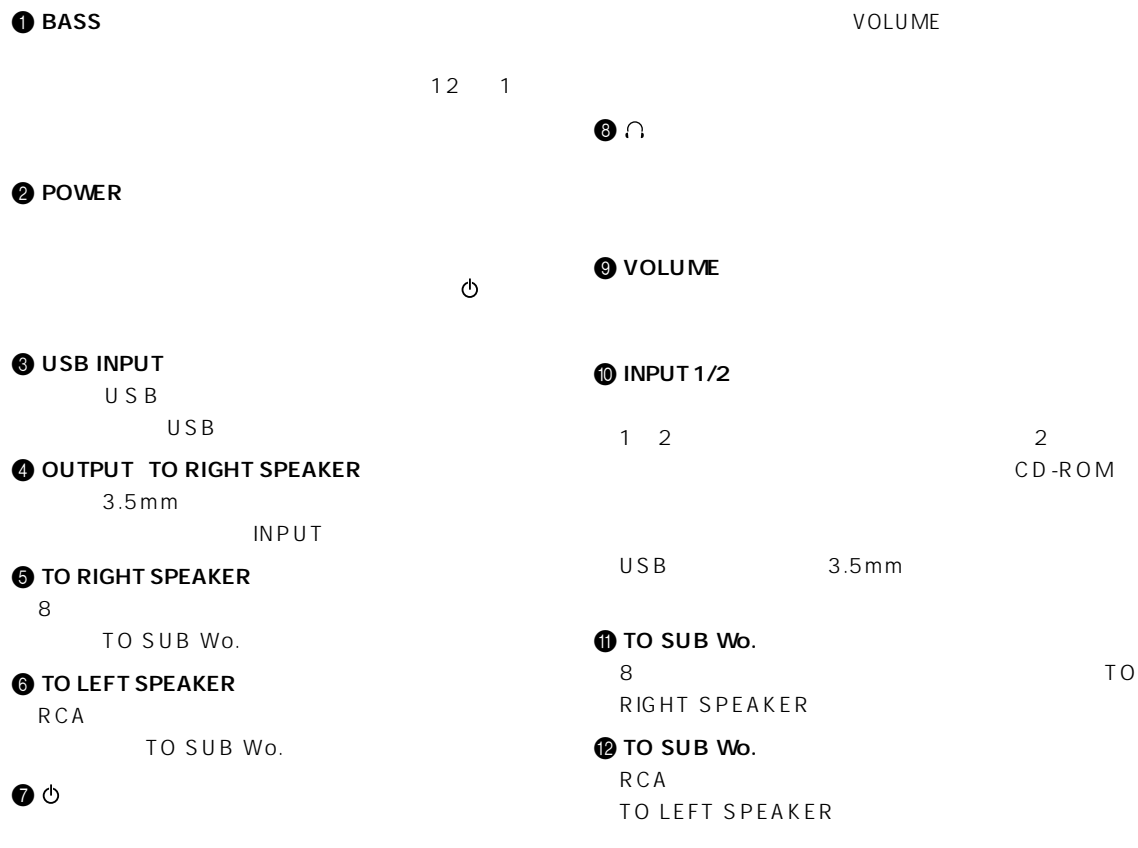

# <span id="page-6-0"></span>USB

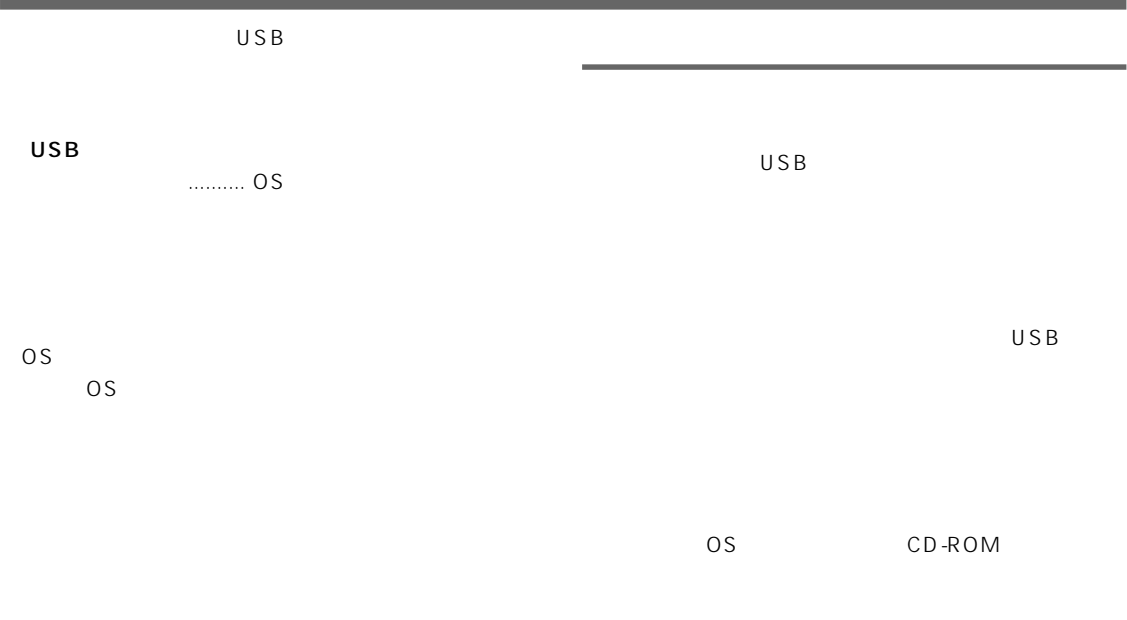

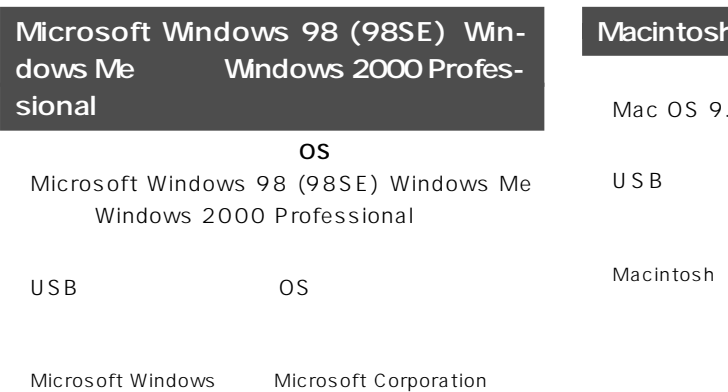

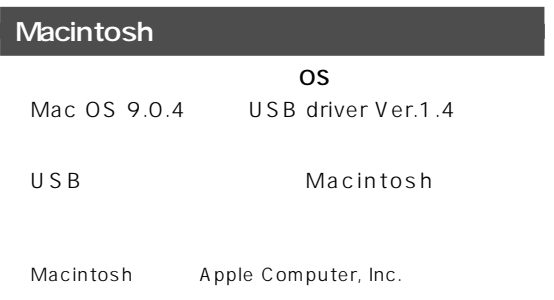

### <span id="page-7-0"></span>Microsoft Windows 98 (98SE) Windows Me

#### USB

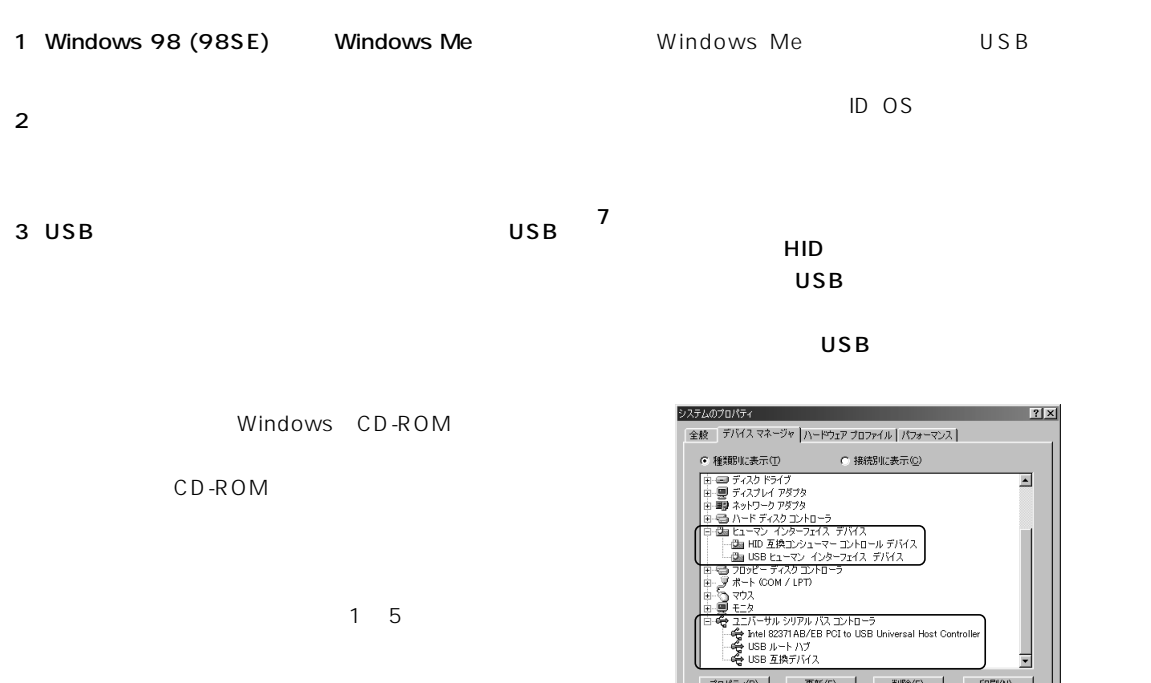

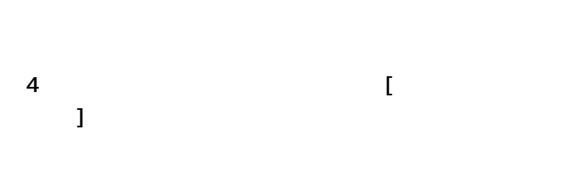

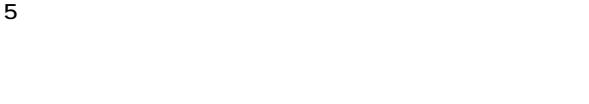

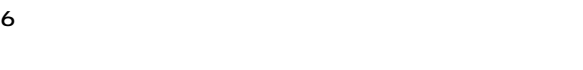

#### USB  $\overline{U}$

| 7x<br>システムのプロパティ                                                                                                    |
|----------------------------------------------------------------------------------------------------|
| デバイス マネージャ ハードウェア プロファイル ハウォーマンス<br>全般                                                                                                    |
| ○ 種類肌に表示(T)<br>C 接続Blに表示(C)                                                                                                    |
| コンピュータ<br>CD-ROM<br>- 5全 キーボード<br>越 サウンド、ビデオ、およびゲームのコントローラ<br>処 USB オーディオ デバイス<br>鳳 システム デバイス<br>中: □ ディスク ドライブ<br>中 画像 ネットワーク アダプタ<br>由号 ハードディスク コントローラ<br>白 磯 ヒューマン インターフェイス デバイス<br>…個m HID 互換コンシューマー コントロール デバイス<br>…間m USB ヒューマン インターフェイス デバイス<br>由号 フロッピー ディスク コントローラ<br>由.J ポート (COM / LPT) |
| プロパティ(B)<br>更新(F)<br>削除(E)<br>ED刷(N)                                                                                                    |
| キャンセル<br>OK                                                                                                    |

Windows 98

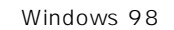

- プロパティ(B) | 更新(E) | 副除(E) | 日刷(A)...

 $\Box$  $\overline{OK}$ 

 $\overline{USB}$ 

 $\overline{U}$  $\mathbf 1$ 

Windows

 $\overline{\phantom{0}}$ 

 $\overline{1}$ 

 $\Box$  \*\*>
<sub>U</sub>

CD Windows 98 98SE

Windows 98 98SE Windows Me

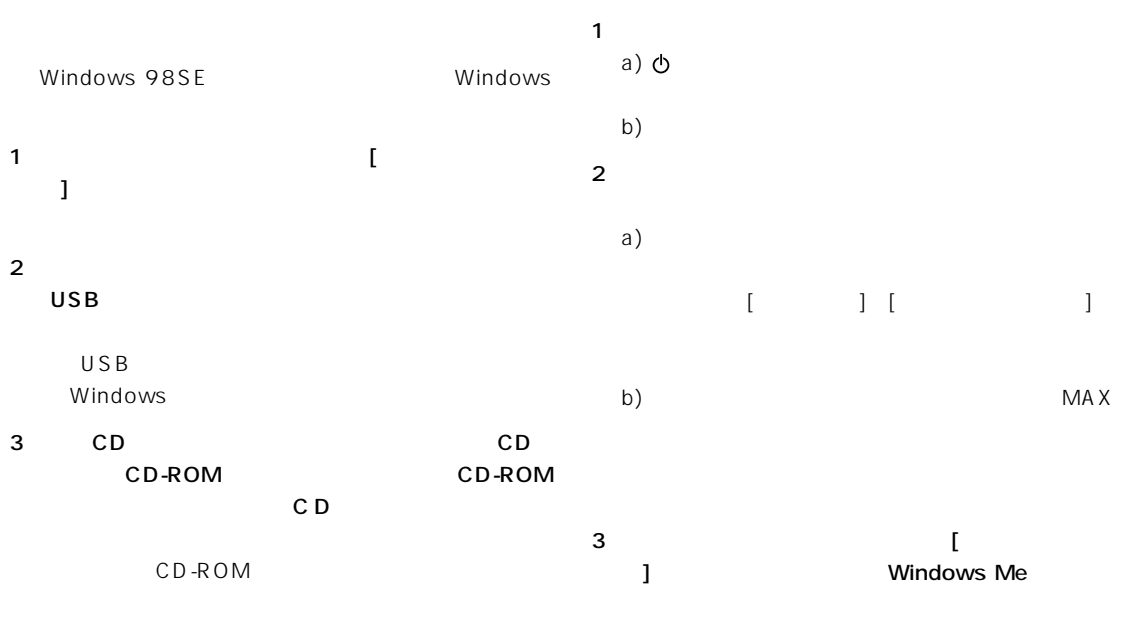

 $4$ 4 OK

5 Windows

Windows

#### Windows Me

 $1$  $\mathbf{L}$ 

 $2$ 

USB

USB Windows

#### <span id="page-9-0"></span>Microsoft Windows 2000 Professional

- $7$ USB 1 Windows 2000 Professional admin- 7 istrator  $2 \thinspace$ 3 USB USB USB
- $1-5$  $\overline{4}$  [  $\mathbf{L}$  $5$
- $\mathsf{V}$

#### $6$

USB  $\overline{U}$ 

島テハイスマネーシャ<br>│排作@ 表示<u>@ │← → │ 编 画 │ ③ │ 週</u>  $\Box$ ⊒

 $HID$ **USB (Universal Serial Bus)**  $\overline{USB}$ 

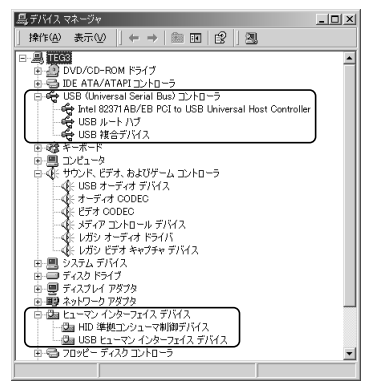

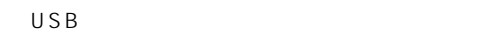

 $\overline{\mathsf{USB}}$  $\mathbf 1$ 

#### Windows

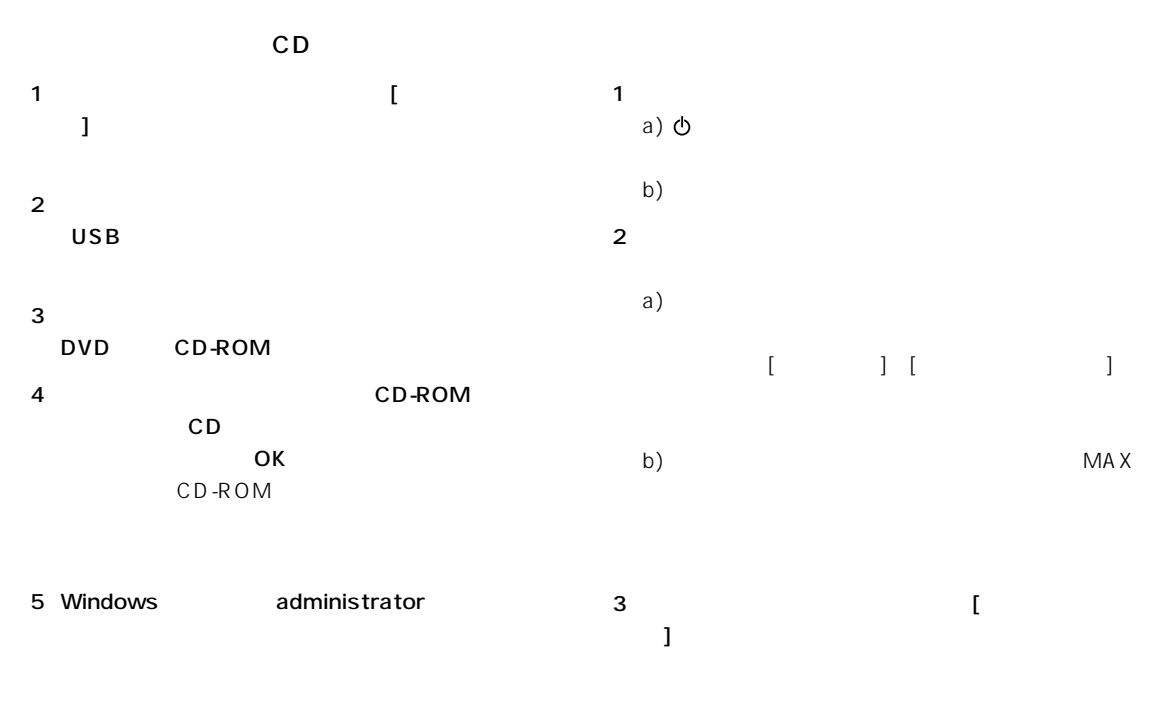

 $4$ 

Windows

<span id="page-11-0"></span>1  $\blacksquare$ 

#### 2 Macintosh

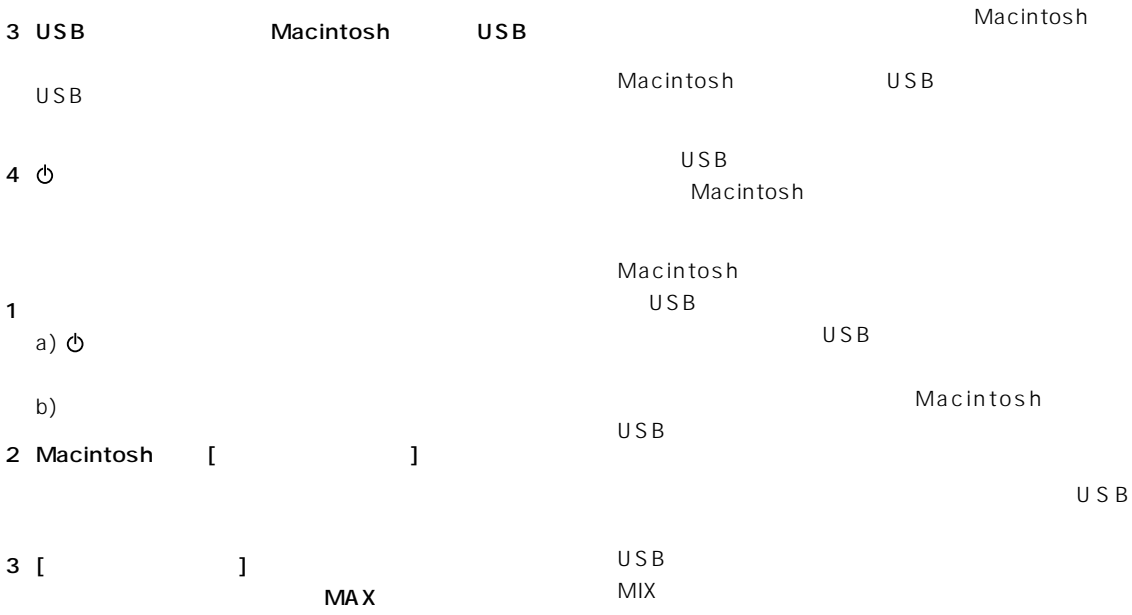

### USB

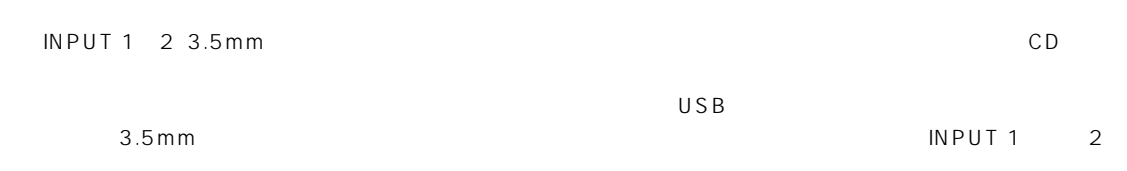

## YST-MS55D

Windows98 VOLUME

<span id="page-12-0"></span>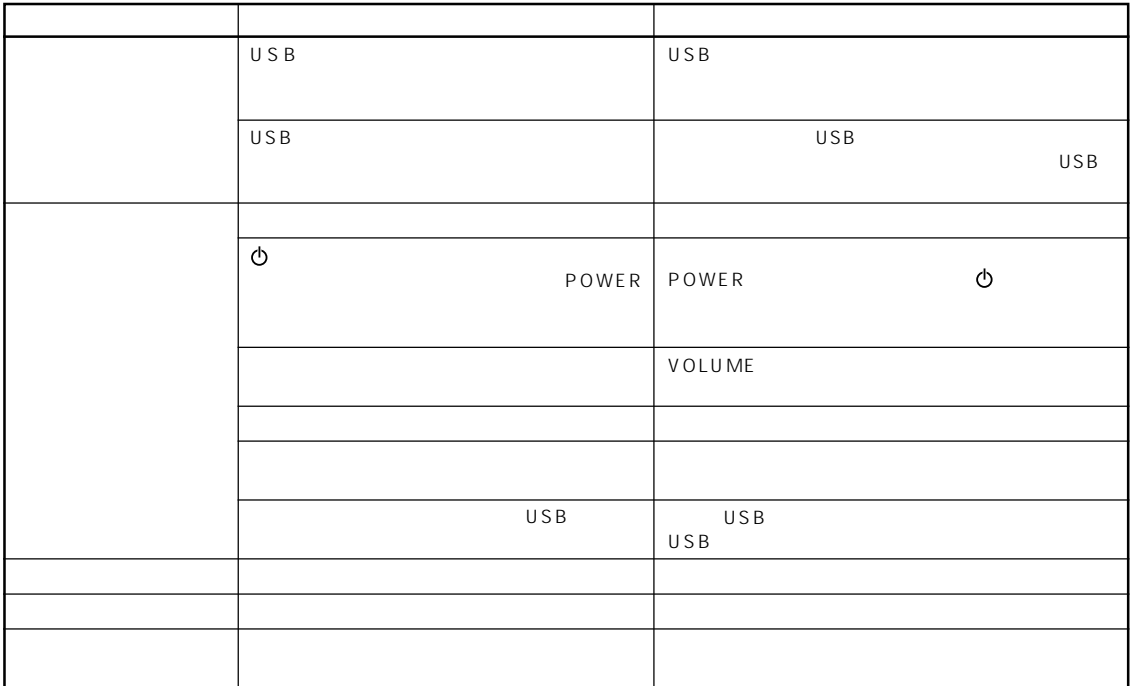

(スタンバイ/オン)スイッチがスタンバイ状態になっていてもVOLUMEコントロールが最大に設定されている

VOLUME

 $\overline{UBB}$  USB  $\overline{UBB}$ 

Windows98/98SE/Me Macintosh

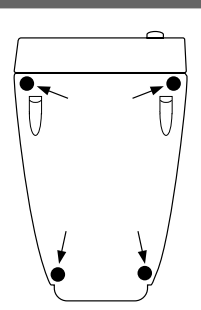

<span id="page-13-0"></span> $19$ mm  $19$ mm  $19$ 8cm 16cm 20W 20W 1kHz 4 10 T.H.D 40W 100Hz 5 10 T.H.D 200mV 1kHz 20W 4  $25k$ 32Hz 20kHz  $200$ Hz  $3.5$ mm  $\times$  2 USB  $\times$  1  $USB \times 1$  $3.5$ mm 0.38V/30 at 200mV 定格電源電圧 AC100V、50/60Hz 定格消費電力 50W  $\times$  $97\times 159\times 178$ mm  $350 \times 210 \times 321$ mm  $0.7$ kg  $\times$  2 8.0kg  $3.5\,\text{mm}$  1.8m  $\times$  1  $RCA$   $1.8m \times 1$ 8 1.8m × 1  $USB$  2m  $\times$  1  $\times 8$ 

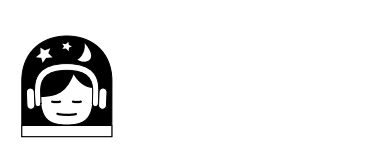

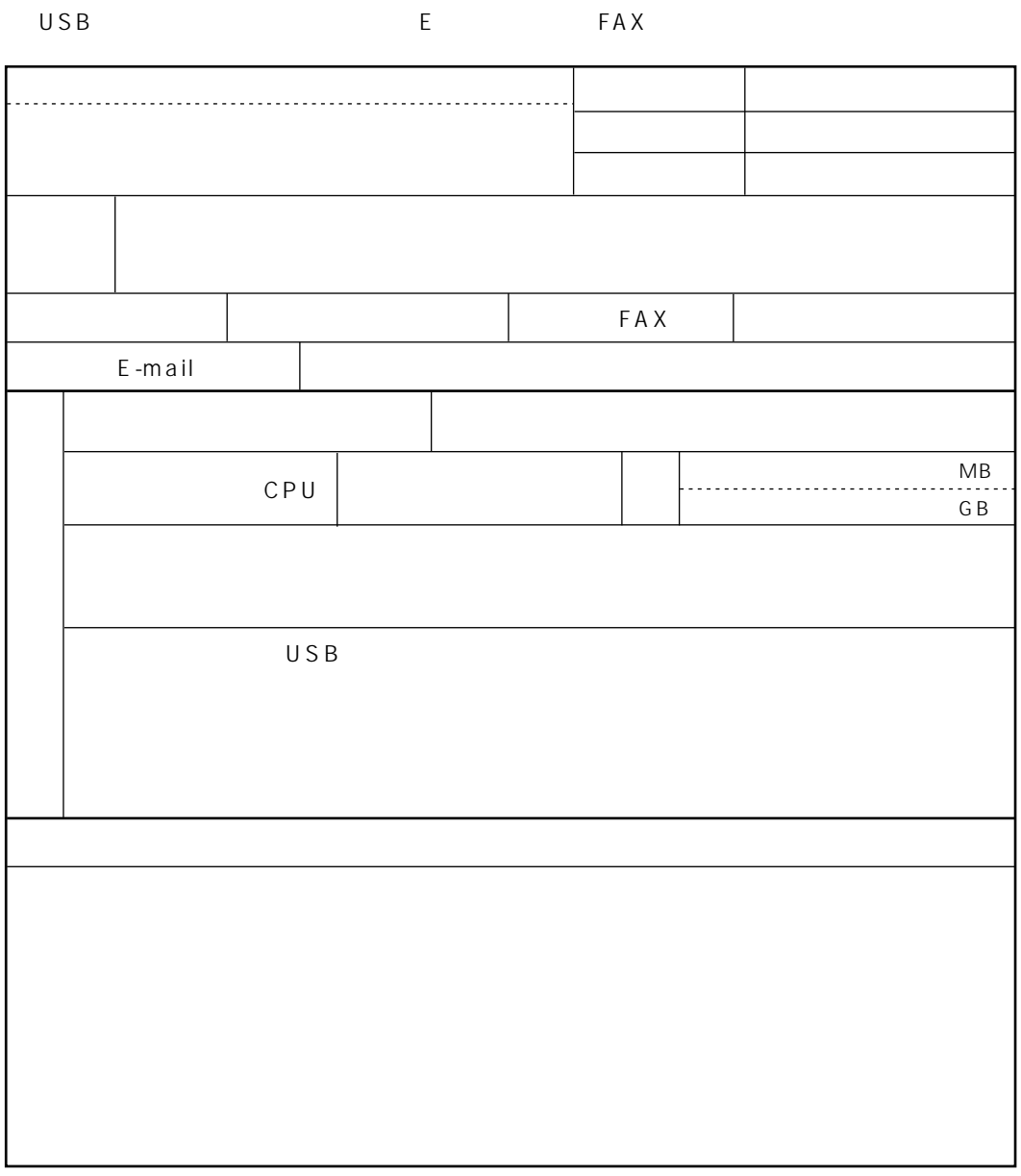

#### **USB**

E-mail USBAU SUPT@avkk.yamaha.co.jp FAX  $(053)$  460-2777

## USB

USB E-mail: USBAU\_SUPT@avkk.yamaha.co.jp

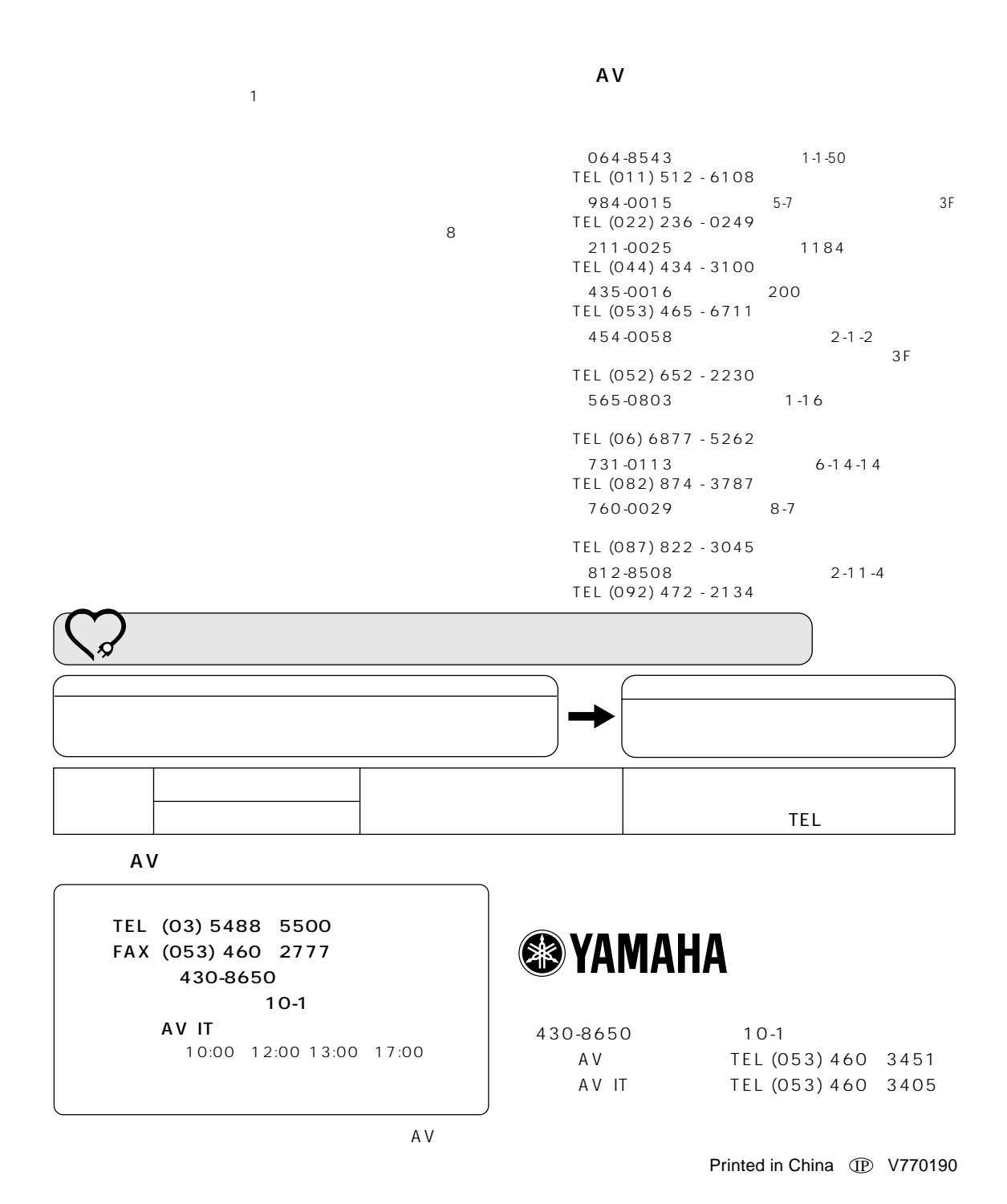